Заведующему МДОУ «Детский сад «Газовичок» г. Надыма»

Ю.Н. Белиман

(Ф.И.О. родителя (законного представителя)

(наименование документа, удостоверяющего личность родителя (законного представителя)

(номер документа)

(кем, когда выдан) проживающей(его) по адресу:

контактный телефон:

эл. почта:

## Заявление о приеме

Прошу зачислить моего ребенка (сына, дочь)

(фамилия, имя, отчество (последнее - при наличии), дата рождения)

проживающего по адресу:

(адрес места жительства (места пребывания, места фактического проживания) ребенка)

на обучение по образовательной программе дошкольного образования в группу

(возрастная группа: I группа раннего возраста, II группа раннего возраста, младшая, средняя, старшая, подготовительная к школе, разновозрастная)

направленности,

нарушениями,

(общеразвивающей, комбинированной, компенсирующей, оздоровительной)

по образовательной программе дошкольного образования

(основная, адаптированная)

для детей с (задержкой психического развития (ЗПР), тяжёлым нарушение речи (ТНР), другое (заполняется при необходимости))

с режимом пребывания полного/ кратковременного дня (нужное подчеркнуть)

с часов до часов,

Язык образования

Сведения о родителях (законных представителях):

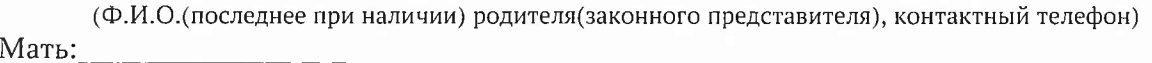

(Ф.И.О. (последнее при наличии) родителя (законного представителя), контактный телефон)

Дополнительные сведения

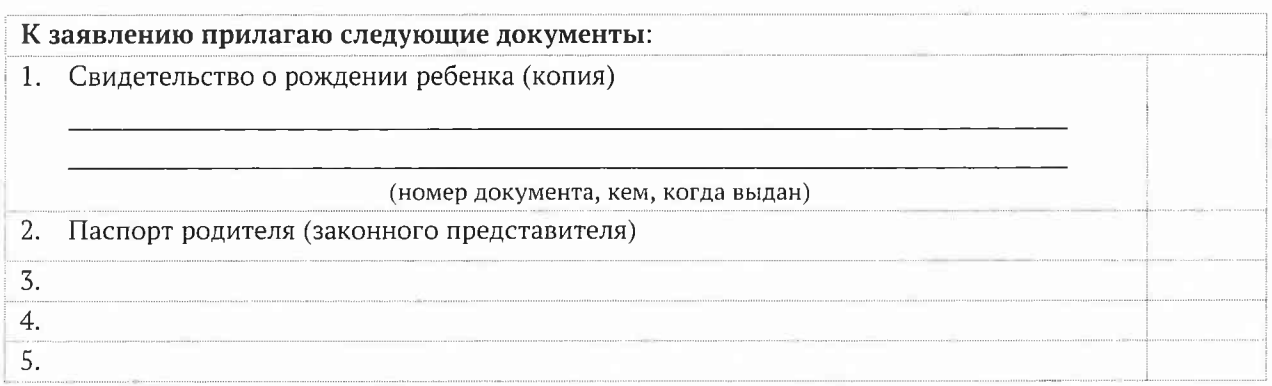

С уставом, лицензией на право осуществления образовательной деятельности, образовательными программами, учебно- программной документацией, локальными нормативными актами и иными документами, регламентирующими организацию и осуществление образовательной деятельности в МДОУ «Детский сад «Газовичок» г. Надыма» ознакомлен(а).

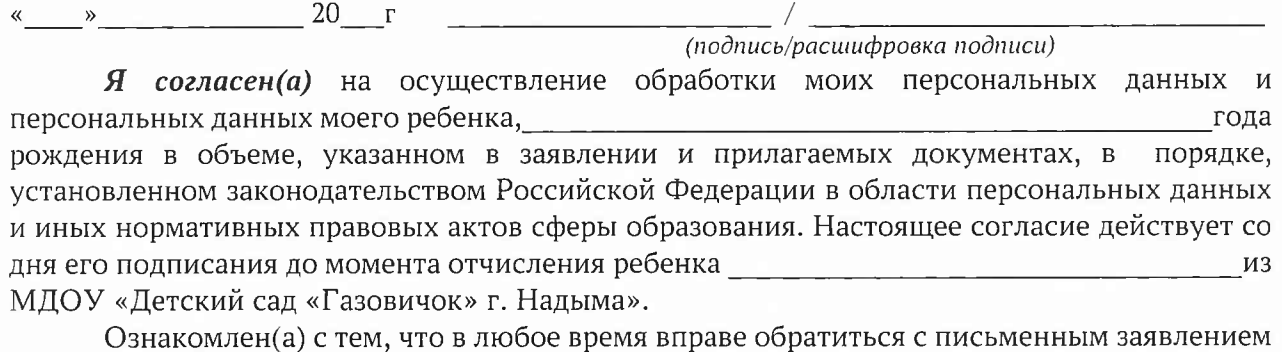

о прекращении действия указанного согласия.

(подпись/расшифровка подписи)

## Расписка

Заявление и документы родителя (законного представителя) \_\_\_\_\_\_\_\_\_\_\_

(фамилия и инициалы)

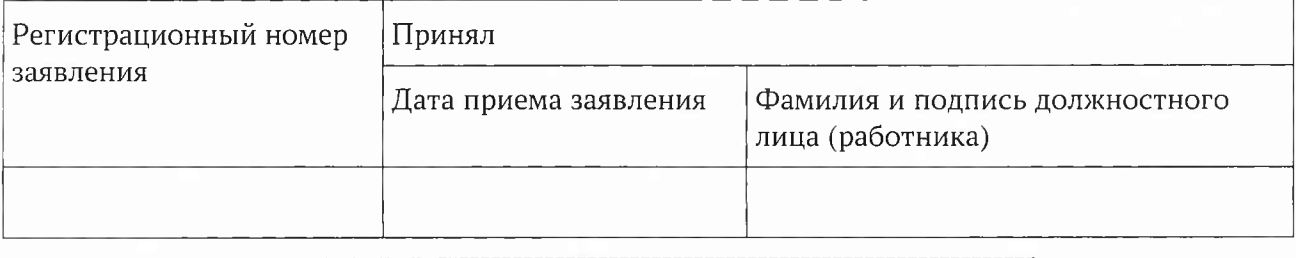

(линия отреза)